## Cheatography

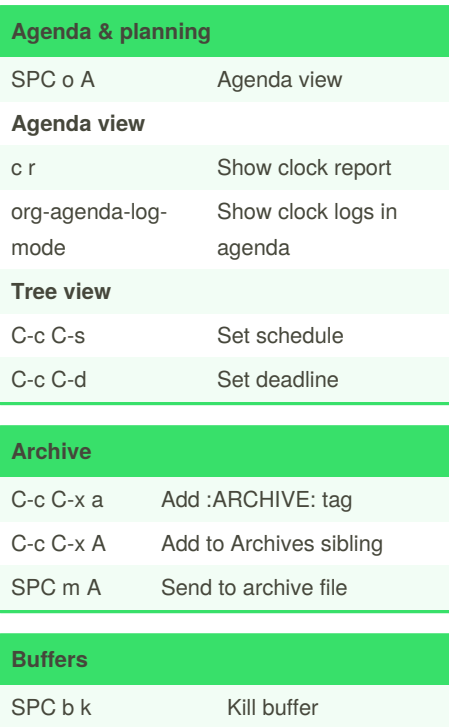

## Emacs - Doom - Org Mode Keyboard Shortcuts by [alexandresalome](http://www.cheatography.com/alexandresalome/) via [cheatography.com/131786/cs/26549/](http://www.cheatography.com/alexandresalome/cheat-sheets/emacs-doom-org-mode)

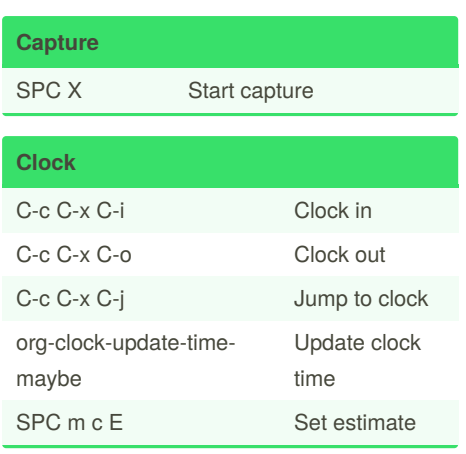

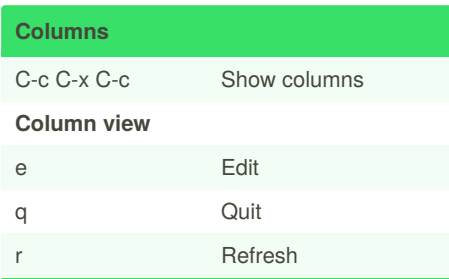

Published 10th February, 2021. Last updated 18th February, 2021. Page 1 of 1.

SPC m s u p Priority up org-priority-up SPC m s u d Priority down org-prioritydown **Properties** C-c C-x p Set a property C-c -c d Remove a property **Tags** SPC m q Add tag **Trees and subtrees** z M Collapse all trees **Todos** C-c C-t Change state

**Priorities**

SPC m p Change

priority

org-priority

Sponsored by **Readable.com** Measure your website readability! <https://readable.com>

By **alexandresalome**

[cheatography.com/alexandresalome/](http://www.cheatography.com/alexandresalome/)